## 2022年度第29回千葉県コーラー研修会(2023.2.19)アンケート集計 2023.3.2.2023.3

## 参加者70 名(役員講師等9名)会場53名 Zoom17名 回答者60名(会場44名Zoom16名)

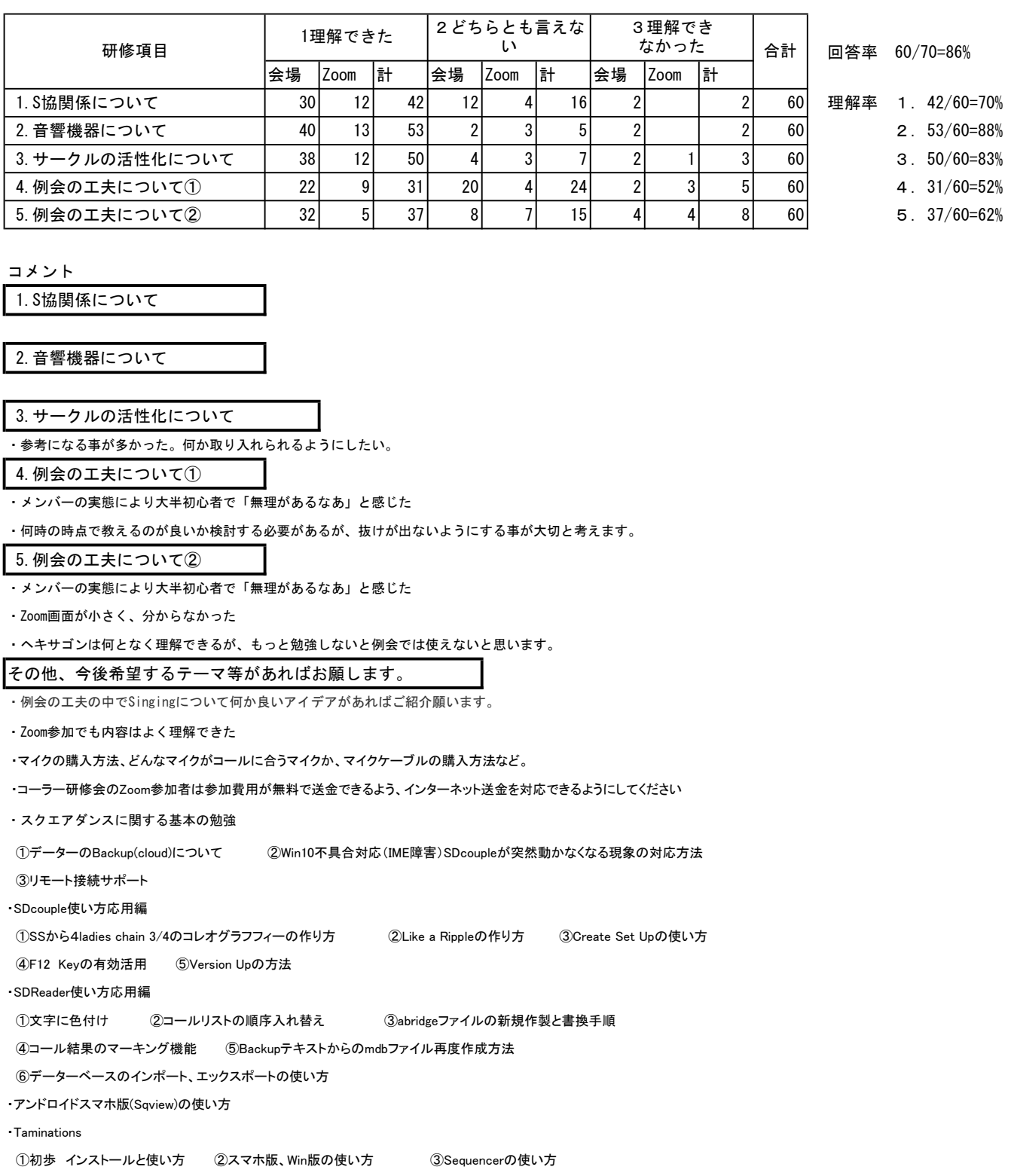